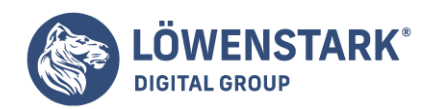

# **IP Adresse**

Stand: 16.08.2022

**Eine IP-Adresse ist wie eine postalische Anschrift – sie muss übereinstimmen, damit jegliche Daten von einem zum anderen Computer gesendet werden können und auch ankommen. Jedes Gerät hat eine eigene – individuelle – IP-Adresse, die beim Transfer zugeordnet werden kann. Sie besteht aus kryptischen Zahlen und dient der grundlegenden Kommunikation von Computern untereinander.**

**Der Aufbau erfolgt immer auf die gleiche Weise – unabhängig davon, ob es sich um Desktop-Computer, Laptops oder Smartphones handelt.**

## Definition

Die Internet Protocol Address, kurz IP-Adresse, ist eine Adresse in einem Computernetzwerk wie beispielsweise dem Internet. **Jedes Gerät in einem Netzwerk hat eine einmalige IP-Adresse**, die automatisch vergeben wird und auf dem Internetprotokoll basiert. Diese **einzigartige Kennung** ermöglicht die richtige und zielgenaue Versendung von Datenpaketen. Die IP-Adresse kann dabei einem einzelnen Empfänger oder einer Gruppe von Empfängern – dem Broadcast – zugeordnet werden. Umgekehrt können aber auch mehrere IP-Adressen auf einen einzelnen Empfänger verweisen.

# Aufbau der IP-Adresse

Die heutzutage verwendete häufigste Form der IP-Adresse ist die IPv4-Adresse. Dies ist ein 32-Bit-Code, bestehend aus vier Zahlen, die jeweils einen Wert von 0 bis 255 annehmen können und mit einem Punkt voneinander getrennt werden.

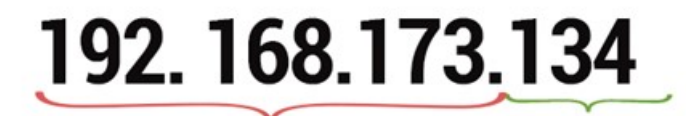

Netzwerkadresse

Hostadresse (Host-ID)

Aufbau einer IP-Adresse

**Eine IP-Adresse besteht aus zwei Teilen: einer Netzwerkadresse und einer Geräteadresse** – der Hostadresse. Die Netzwerkadresse ist bei allen Geräten in einem Subnetzwerk identisch und wird vom Host im Rahmen des Routings abgerufen, um Datenpakete vom Sender an den richtigen Empfänger zu verschicken. Insgesamt gibt es über zwei Millionen Netzwerke und 254 Hosts pro Netzwerk. Die

#### **Löwenstark Digital Group GmbH**

**Geschäftsführung:** Hartmut Deiwick • Gerichtsstand: AG Braunschweig • Registernummer: HRB 205088 • Ust-IdNr.: DE 250 332 694 • St.-NR.: 14/201/16808

**Bankverbindung:** Volksbank Braunschweig • IBAN: DE61 2699 1066 185 2167 000 • BIC: GENODEF1WOB

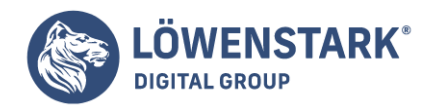

Geräteadresse wird vom Router erfasst, in dessen Netzwerk sich das Gerät befindet. In jedem Netzwerk können IP-Adressen von 192.0.1.1 bis 223.255.254.254 verteilt werden.

Um noch mehr Geräten den Zugang zum Internet zu ermöglichen, können IP-Adressen auch als IPv6- Adressen vergeben werden. Diese bezeichnen eine 128-Bit-Adresse. Durch die Erweiterung stehen dann praktisch unbegrenzt viele IP-Adressen zur Verfügung.

## Arten von IP-Adressen

In der Regel werden zwei Arten von IP-Adressen unterschieden: **statische und dynamische IP-Adressen**. Anders als die statische IP ist die dynamische IP nicht fest vergeben, sondern zeichnet sich dadurch aus, dass einem Gerät während der Verbindung zum Internet unterschiedliche IP-Adressen zugeteilt werden. Anbieter wie T-Mobile, Alice und 1und1 arbeiten mit dynamischen IP-Adressen. Verbindet sich ein Gerät mit dem Internet, wird ihm eine freie IP zugewiesen. Löst es die Verbindung auf, wird die Kennung wieder gelöscht.

Statische IP-Adressen werden in der Regel von [Servern](https://www.loewenstark.com/wissen/server/) oder Anlagen verwendet, dynamische IP-Adressen sind im Alltag üblich.

#### Vorteile statische IP

- höhere Sicherheit im Netz
- automatische Konfiguration nach Verfügbarkeit
- unbegrenzte Anzahl zur Nutzung

#### Vorteile dynamische IP

- zuverlässigere Dienste wie Kommunikation oder Geolokalisierung
- geeignet zum Serverhosting
- schnellere Einrichtung

Darüber hinaus werden die IP-Adressen auch hinsichtlich der Protokolle unterschieden. Mit der Nutzung von Breitbandinternet und der damit verbundenen Möglichkeit, viele Geräte in einem Netzwerk zu verbinden, entstanden die **IPv6-Adressen mit 128 Bit. Sie bieten eine bessere Funktionsweise**. Je mehr Geräte in einem Netzwerk arbeiten, desto stärker kann sich die Gesamtbandbreite allerdings verringern.

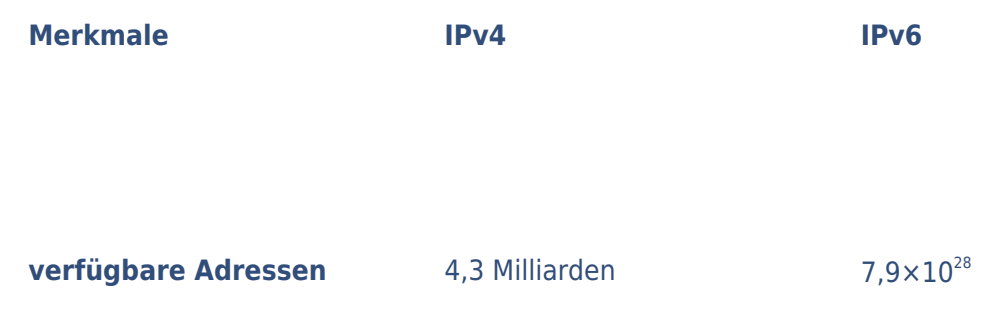

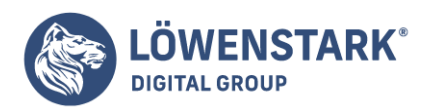

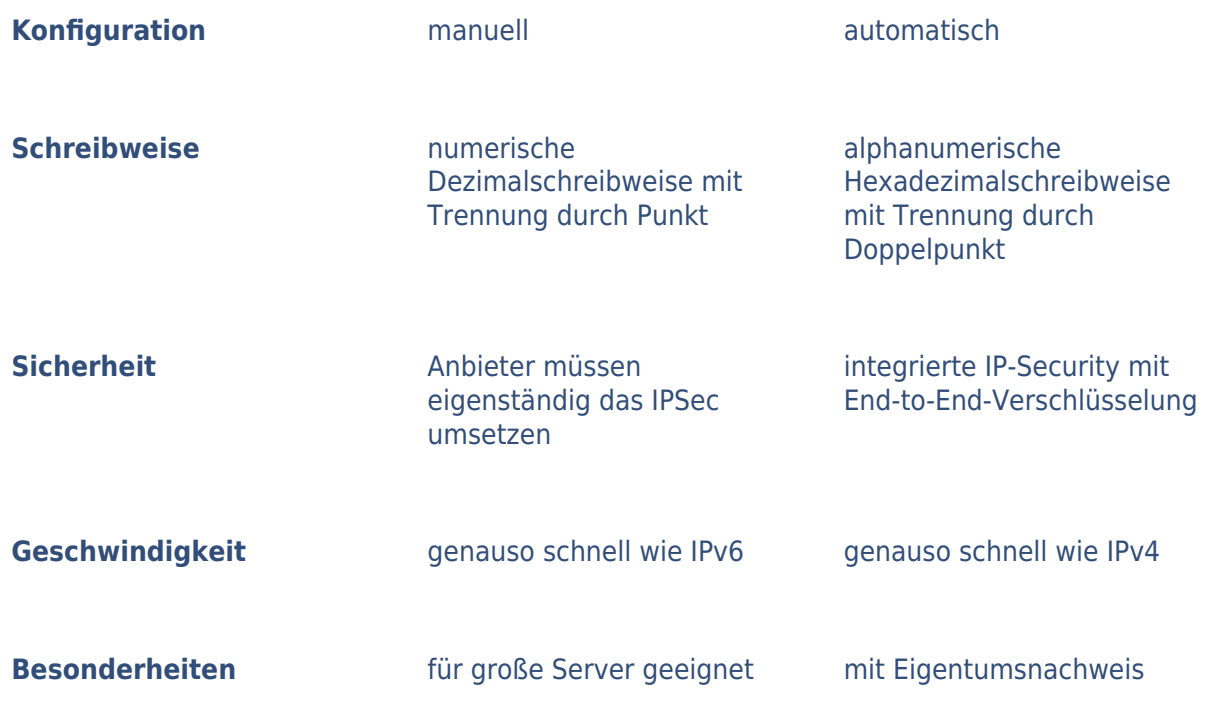

# Ermittlung der IP-Adresse

Mithilfe der IP-Adresse kann der Standort eines Gerätes und dementsprechend eines Internetnutzers ermittelt werden. Diese Ortung orientiert sich an den Internet-Einwahlknoten. Die eigene IP-Adresse kann dabei über die Systemeinstellungen oder mithilfe unterschiedlicher Tools abgerufen werden.

In Hinblick auf den **Datenschutz** und auf das anonyme Surfen im Internet spielt die IP-Adresse eine wichtige Rolle. Nutzer, die im Internet anonym bleiben wollen, können auf entsprechende Tools zurückgreifen. Darüber hinaus sind **Internet-Provider gesetzlich dazu verpflichtet, alle gesammelten Daten nach Beendigung der Sitzung zu vernichten**. Auch im Rahmen einer Kundenbeziehung muss die IP-Adresse spätestens nach sieben Tagen gelöscht werden.

# Tools zur Ermittlung der IP-Adresse

Neben der Möglichkeit, die IP-Adresse in den Einstellungen des eigenen Computers oder Smartphones zu ermitteln, besteht auch die Option, von einem Drittrechner aus eine fremde IP-Adresse zu recherchieren. Dazu stehen Tools zur Auswahl.

- IP-Adress-Manager: umfangreiches Hilfsmittel für Minimallösungen bis hin zur DNS-Suchfunktion
- IP-Adress-Tracker: Ermitteln der IP-Adressen der eigenen Geräte
- IP-Adress-Scanner: Recherchieren von IP-Adressen in einem Subnetzwerk
- SolarWinds IP: komplexes Tool für große Unternehmen zur Verwaltung
- Angry IP Scanner: plattformübergreifendes Werkzeug für individuellen Scan

#### **Löwenstark Digital Group GmbH**

**Geschäftsführung:** Hartmut Deiwick • Gerichtsstand: AG Braunschweig • Registernummer: HRB 205088 • Ust-IdNr.: DE 250 332 694 • St.-NR.: 14/201/16808

**Bankverbindung:** Volksbank Braunschweig • IBAN: DE61 2699 1066 185 2167 000 • BIC: GENODEF1WOB

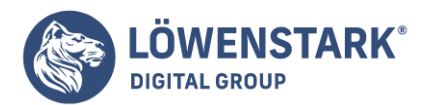

- Advanced IP Scanner: speziell für Windows konzipierte Suche in einem festgelegten Bereich
- de: Online-Tool für die eigene IP-Adresse
- NordVPN: Informations-Abfrage zu einer bereits bekannten IP-Adresse
- de: Anzeige der eigenen IP-Adresse

# Kurzanleitung: IP-Adresse ermitteln

Um eine eigene oder fremde IP-Adresse herauszufinden, gibt es unterschiedliche Wege. Die **eigene Zahlenkombination kann über die Systemherstellungen** ermittelt werden, für eine **fremde IP wird oftmals ein Tool notwendig**. Für die unterschiedlichen Betriebssysteme auf den Smartphones gelten verschiedene Schritte, um die zugewiesene IP-Adresse zu erkennen.

#### Android

- Kontakt zum Netzwerk herstellen
- Einstellungen öffnen
- Menüpunkt "Über das Telefon" anwählen
- auf "Status" klicken
- Anzeige der IP-Adresse erfolgt

## iOS

- Sicherstellung der Netzwerkkonnektivität
- Einstellungen öffnen
- Im WLAN-Menü das i-Symbol anklicken
- IP-Adresse wird angezeigt

# Bedeutung für die SEO

Im Bereich der [Suchmaschinenoptimierung](https://www.loewenstark.com/ratgeber/seo-ratgeber/suchmaschinenoptimierung/) spielen IP-Adressen im Rahmen des **[Linkbuilding](https://www.loewenstark.com/wissen/begriff-linkbuilding/)** eine Rolle. Eine [natürlich gewachsene Backlinkstruktur](https://www.loewenstark.com/wissen/seo-linkwachstum/) mit einer Vielzahl an Verlinkungen auf unterschiedliche Websites gilt als Zielstellung. Die verlinkenden Websites werden von verschiedenen Personen und Unternehmen betrieben, denen auch jeweils unterschiedliche IP-Adressen aus einer Vielzahl an Subnetzwerken zugeordnet werden. In der Regel ist es problemlos, wenn sich mehrere Seiten eine IP-Adresse teilen. Allerdings wird es schwierig, wenn die Inhalte dabei identisch sind. Häufig bewertet Google die Webauftritte dann als Doorway Pages, die ausschließlich der Usergenerierung dienlich sind und keinen Content produzieren.

Im Rahmen der [Black Hat SEO greifen Webseitenbetreiber auf unlautere Praktiken](https://www.loewenstark.com/wissen/black-hat-seo/) wie unnatürliches Linkbuilding zurück, um ihre Platzierung innerhalb der organischen Suchtreffer kurzfristig zu verbessern. Die Backlinks werden hier oftmals im selben IP-Bereich generiert, indem eine Person mehrere Websites bei einem Host anmeldet.

Um in der Suchmaschinenoptimierung auf Nummer sicher zu gehen, sind **dedizierte IP-Adressen die bessere Wahl**. Eine Adresse wird ausschließlich von einer Domain verwendet. Bei geteilten IP-Adressen ist seitens der Webseitenbetreiber auf die Einzigartigkeit der Inhalte zu achten.